#### **КРУЖКИ от МГТУ им. Н.Э. Баумана в 2019/20 учебном году**

МГТУ им. Н.Э. Баумана в рамках образовательного проекта Департамента образования города Москвы «Инженерный класс в московской школе» по гранту «*Курс юного инженера в Бауманке*» открыл набор обучающихся 8 – 11-х классов в группы дополнительного образования в формате кружков естественно-научной, технической и физико-математической направленности. **Запись в кружки от МГТУ им. Н.Э. Баумана на 2019/20 учеб. год осуществляется по направлениям**:

−«Компьютерное моделирование в графических пакетах» (mos.ru: шифр 934362);

- − «Программирование, обработка изображений и моделирование в практических задачах» (mos.ru: шифр 934439);
- −«Математическое моделирование в инженерной практике» (Линейное программирование; Исследование функций; Решение систем линейных уравнений и неравенств в задачах оптимизации; Стереометрия), (mos.ru: шифр 934454);
- −«Аддитивные технологии с использованием промышленного 3D принтера» (Разработка технологии изготовления мастер-модели для ювелирных изделий; Технологии производства сложных изделий космической техники), (mos.ru: шифр 934476);
- −«Инженерное дело» (Прикладная механика), (mos.ru: шифр 934514);
- −«Техническая физика» (Термодинамика и МКТ; Теплотехника; Электродинамика), (mos.ru: шифр 934508);

−«Композиционные материалы в технике» (mos.ru: шифр 934493).

Объем каждой из предлагаемых дополнительных общеразвивающих программ составляет 128 академических часов.

Программа кружков включает проведение 2-х (объемом по 2 акад. часа) занятий в неделю:

*Первое занятие* – индивидуальное (практико-ориентированные семинарские занятия: теория, решение задач, лабораторный практикум), проводимое в соответствии с Планом-графиком кружков;

*Второе занятие* – групповое. Календарь практико-ориентированных мероприятий включает: семинар по решению задач по физике, математике – базового и профильного уровней, предпрофессиональный семинар "Инженерный подход в решении задач по физике и математике", выездные семинары на базе ведущих высокотехнологичных предприятий РФ (ссылка: [http://cendop.bmstu.ru/target/excursions\)](http://cendop.bmstu.ru/target/excursions), инновационные лектории «Инженерные науки в техносфере настоящего и будущего», научно-популярные лекции с участием ведущих ученых и специалистов в области научно-технической деятельности, экспресс-семинары в рамках научных выставок МГТУ им. Н.Э. Баумана, инженерные соревнования.

Обучение проводят ведущие ученые и специалисты МГТУ им. Н.Э. Баумана.

Занятия позволят обучающимся овладеть дополнительными знаниями и умениями по общеобразовательным предметам (математика, физика, информатика) и сформировать навыки их использования на практике; будут способствовать созданию условий для успешной работы и социализации в области науки и образования.

**Начало обучения**: по мере набора групп.

**Место проведения**: город Москва, 2-я Бауманская улица, дом 5, строение 1 В Бауманская

Для участия в занятиях кружков, необходимо пройти регистрацию в Едином сервисе записи на портале **https://www.mos.ru**

Дополнительную информацию можно получить на сайте Центра довузовской подготовки [\(http://cendop.bmstu.ru/additional\\_education/kruzhki/](http://cendop.bmstu.ru/additional_education/kruzhki/) )

**Внимание!** Регистрироваться необходимо на каждый кружок отдельно (по шифру детского объединения).

Проход на территорию МГТУ им. Н.Э. Баумана осуществляется на основании заранее составленных списков строго по паспорту РФ.

Контактное лицо: Сидоренко Евгения Александровна, +7 (499) 263 67 46, [sea@bmstu.ru](mailto:sea@bmstu.ru)

# **Дополнительное обучение в МГТУ им. Н.Э. Баумана в формате кружков**

Московский государственный технический университет имени Н.Э. Баумана организует для обучающихся школ г. Москвы кружки естественно-научной, технической и физикоматематической направленности.

Для участия в занятиях необходимо пройти регистрацию в Едином сервисе записи на портале [https://www.mos.ru](https://www.mos.ru/)

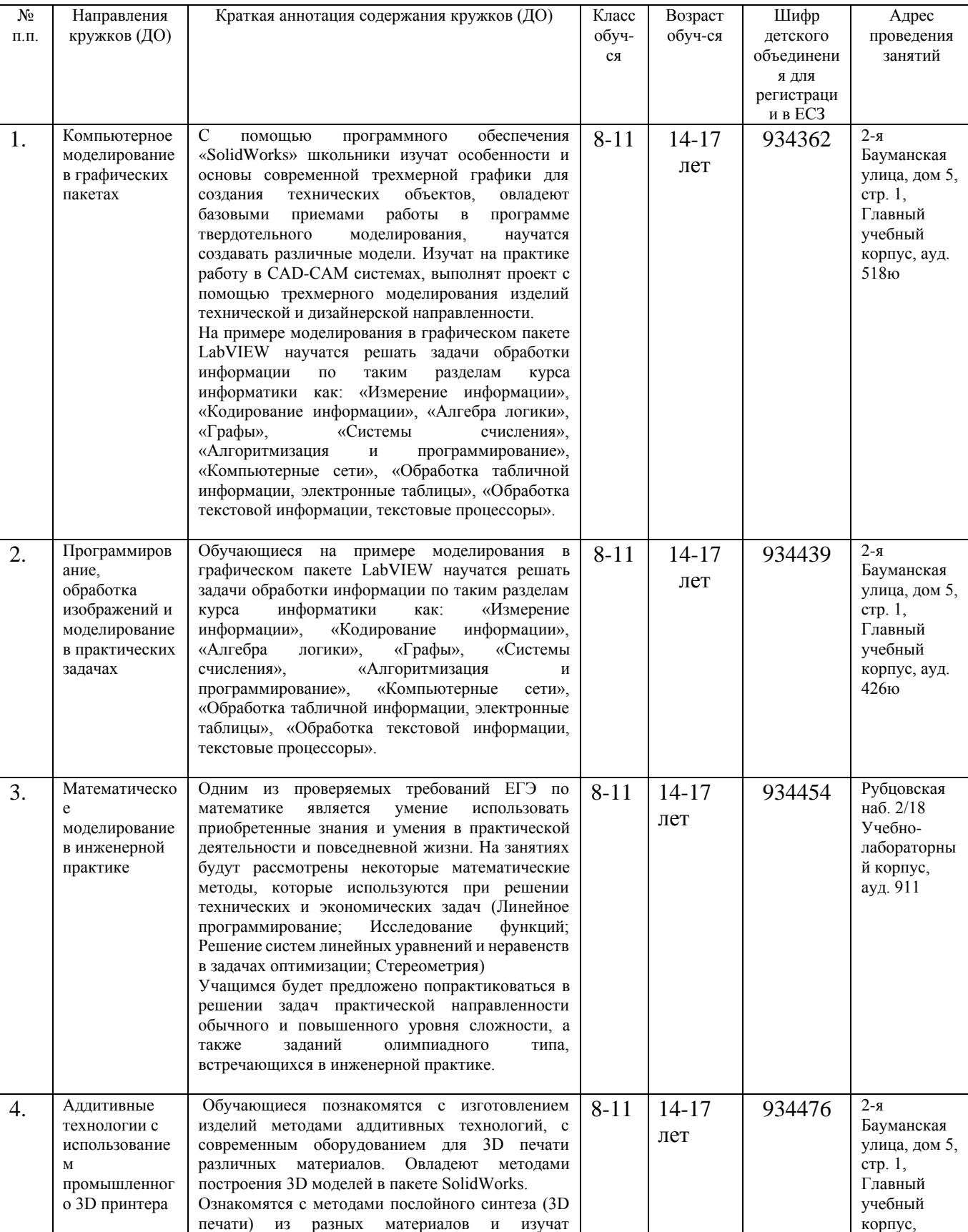

конструктивные особенности промышленного и

кафедра МТ5

#### НАЗВАНИЯ КРУЖКОВ:

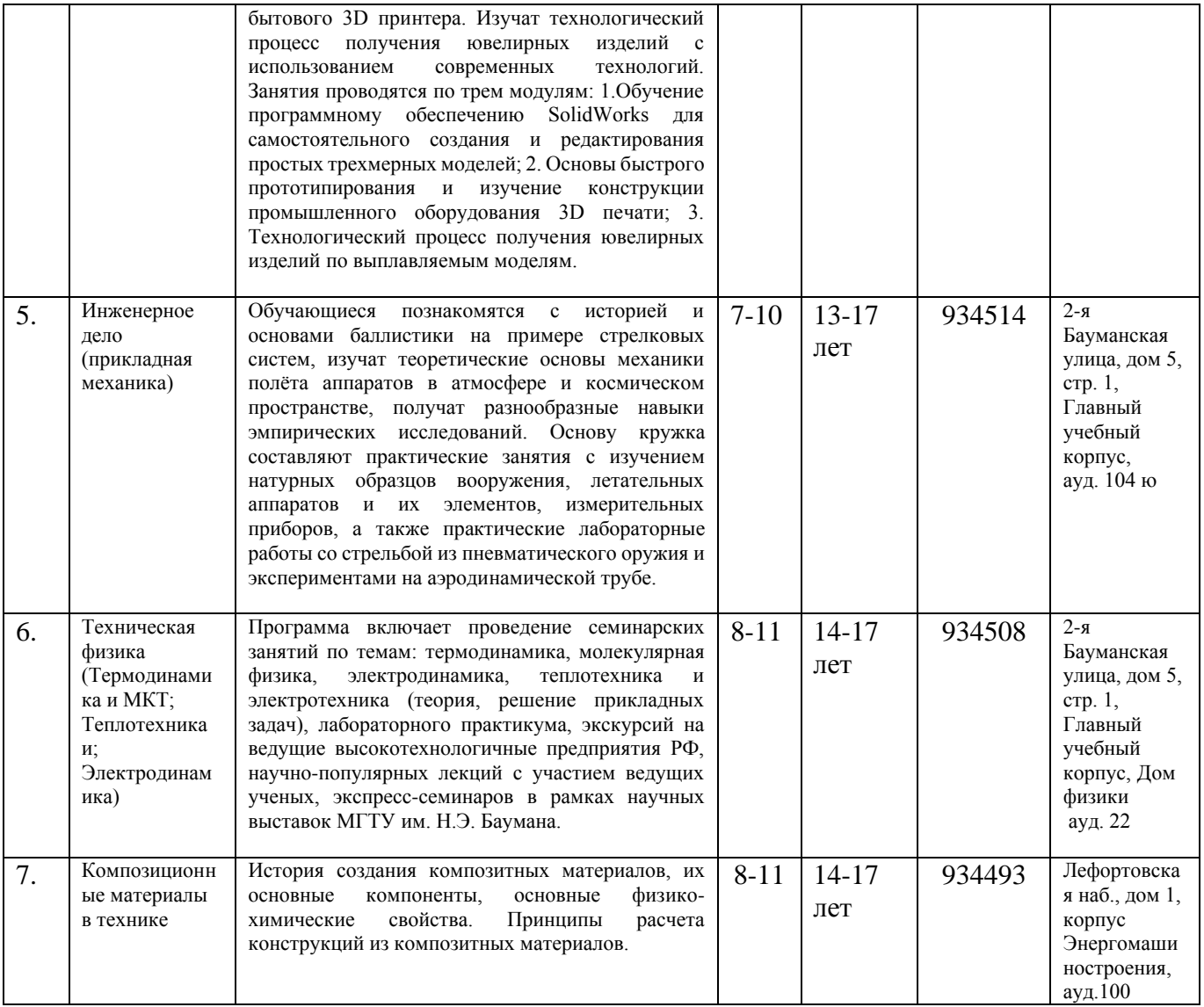

### **Занятия бесплатные**

**Внимание!** Регистрироваться необходимо на каждую программу обучения отдельно. **Контактное лицо**: Сидоренко Евгения Александровна

+7 499 263 67 46 [sea@bmstu.ru](mailto:sea@bmstu.ru)

#### **Алгоритм действий для регистрации на дополнительные программы в формате кружков на портале [https://www.mos.ru](https://www.mos.ru/)**

**Путь 1.**

- 1. Переходите по ссылке [https://www.mos.ru/pgu/ru/application/dogm/077060701/#step\\_1](https://www.mos.ru/pgu/ru/application/dogm/077060701/#step_1) В поле «Поиск» вводите шифр или название программы (Например: Шифр — 934508, название программы «Техническая физика», адрес: город Москва, 2-я Бауманская улица, дом 5, строение  $1 \bullet B$ ауманская).
- 2. После того как в поле ввели шифр той или иной программы нажимаете «Найти», сайт находит программу и далее нажимаете кнопку «Выбрать». Далее ввод необходимых данных о школьнике (стоит помнить, что в данном разделе СНИЛС - это СНИЛС обучающегося).
- 3. Далее нажимаете кнопку «Подать заявку» (название кнопки периодически меняется технической службой сайта).

# **Путь 2.**

- 1. Заходите на сайт mos.ru
- 2. Далее нажимаете на вкладку «Услуги» сверху, а затем на вкладку «Образование» в левом боковом меню.
- 3. Далее выбираете пункт «Дополнительное».
- 4. Затем из списка выбираете пункт «Запись в кружки, спортивные секции, дома творчества».
- 5. Далее нажимаете, справа красную кнопку «Получить услугу», появляется поле для ввода шифра или названия программы.
- 6. После того как в поле ввели шифр той или иной программы нажимаете «Найти», сайт находит программу и далее нажимаете кнопку «Выбрать». Далее ввод необходимых данных о школьнике (стоит помнить, что в данном разделе СНИЛС - это СНИЛС обучающегося).
- 7. Далее нажимаете кнопку «Подать заявку» (название кнопки периодически меняется технической службой сайта).

## **Путь 3.**

- 1. Необходимо зайти на сайт mos.ru, далее войти в личный кабинет.
- 2. Выбрать «Запись в кружки и секции» в разделе «Услуги и сервисы > Образование» и нажать на кнопку «Получить услугу».
- 3. В графе «Наименование учреждения» найти «ФГБОУ ВО МГТУ им. Н.Э. Баумана» и отметить этап обучения «Начинающий».
- 4. Далее появляются несколько программ обучения.
- 5. Выбрать необходимую программу: «Курс юного инженера в Бауманке».
- 6. Зарегистрироваться.

## **Занятия бесплатные**

**Внимание!** Регистрироваться необходимо на каждую программу обучения отдельно.

**Начало обучения:** с сентября 2019 г. (по мере набора групп).

### **Контактное лицо**: Сидоренко Евгения Александровна

+7 499 263 67 46 [sea@bmstu.ru](mailto:sea@bmstu.ru)